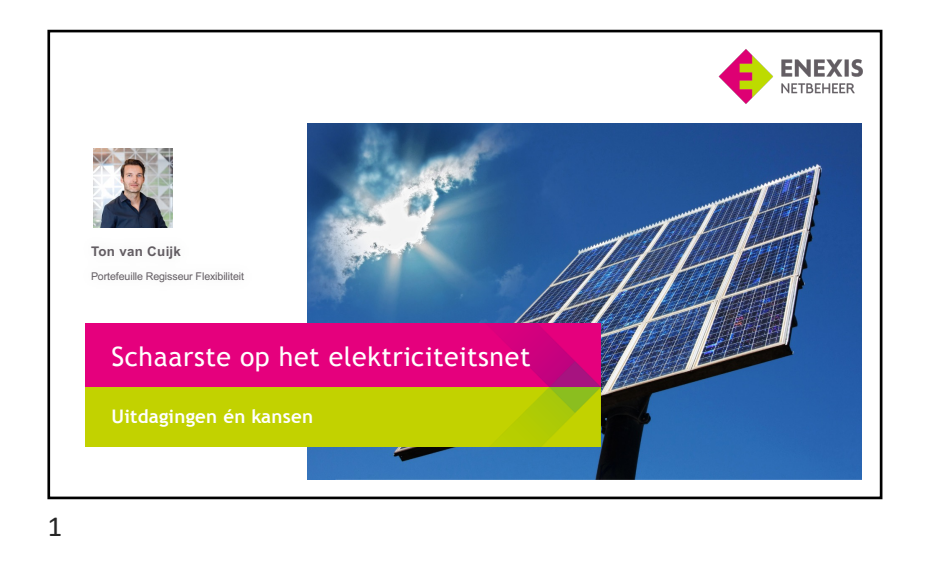

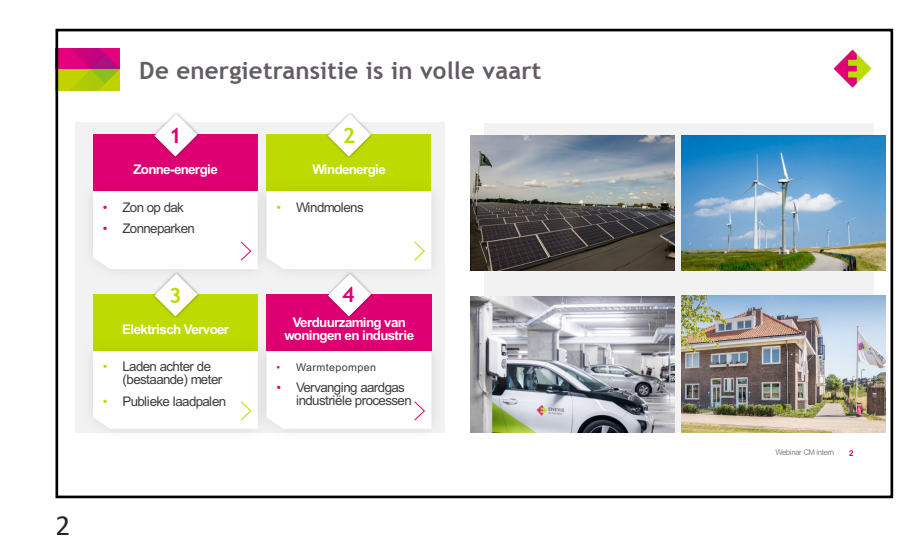

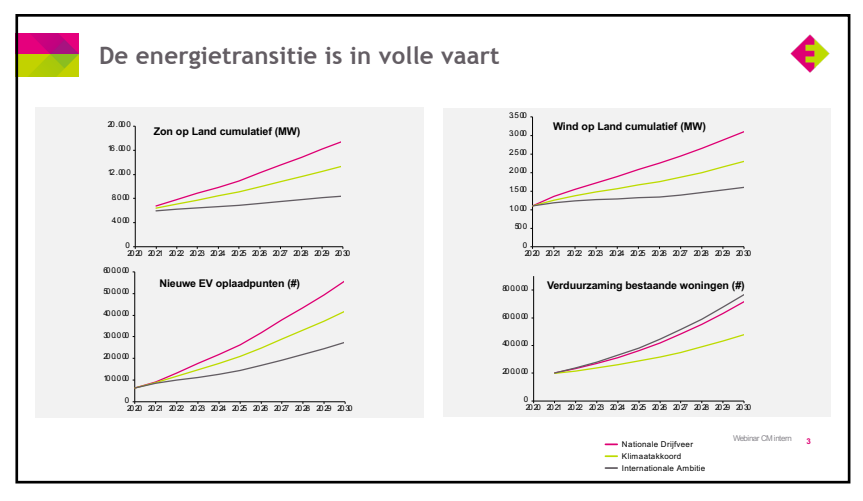

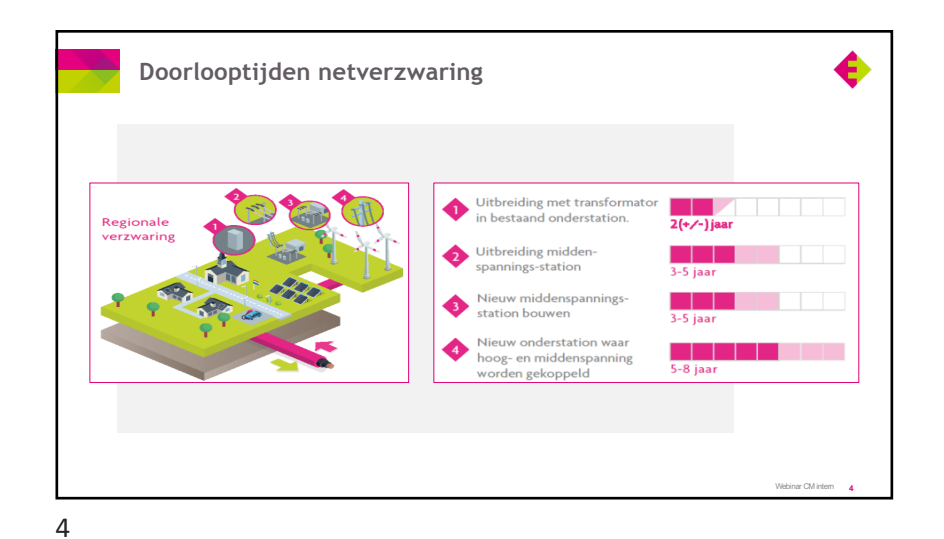

3

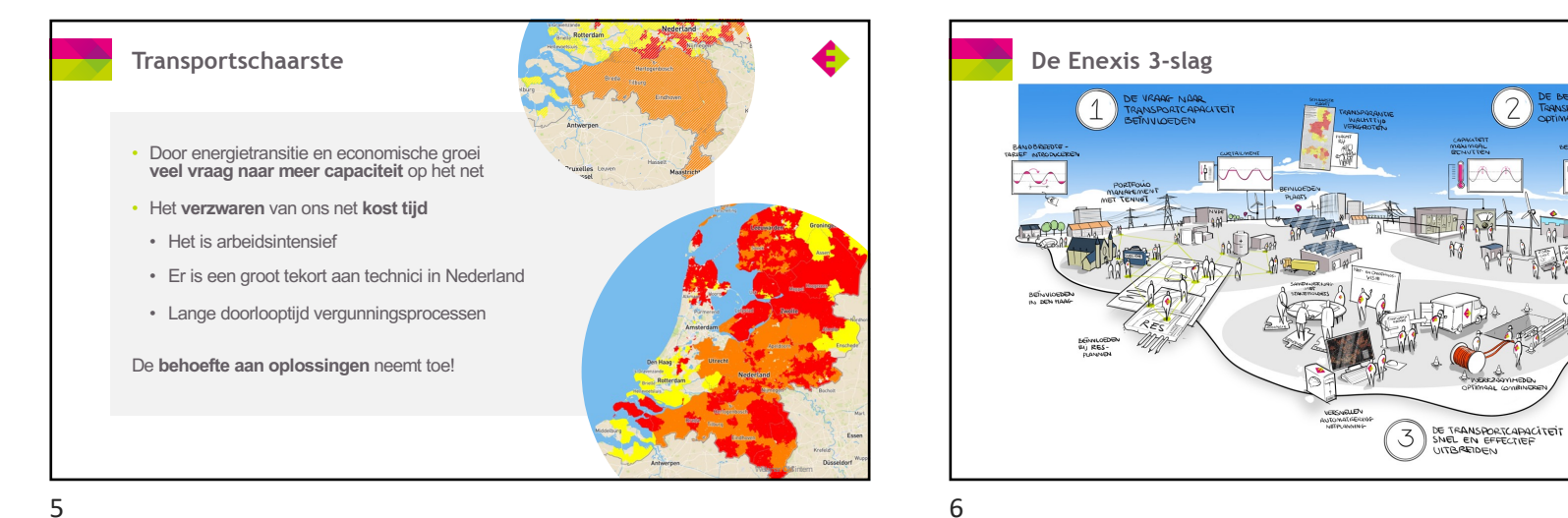

6

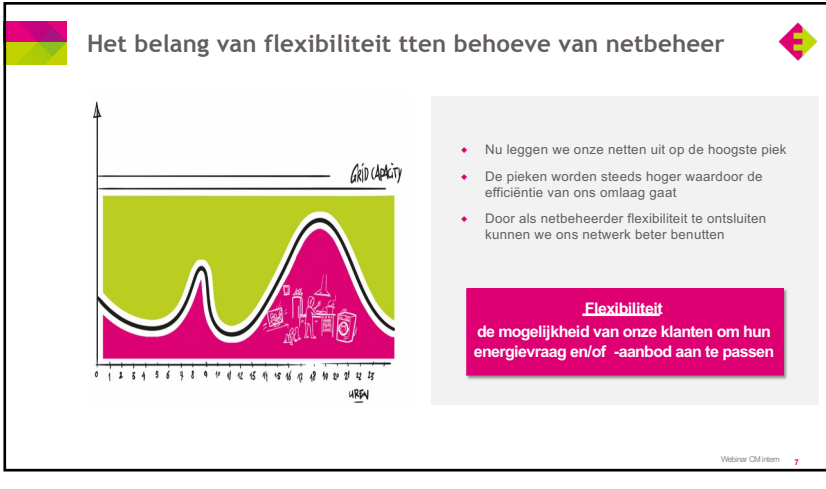

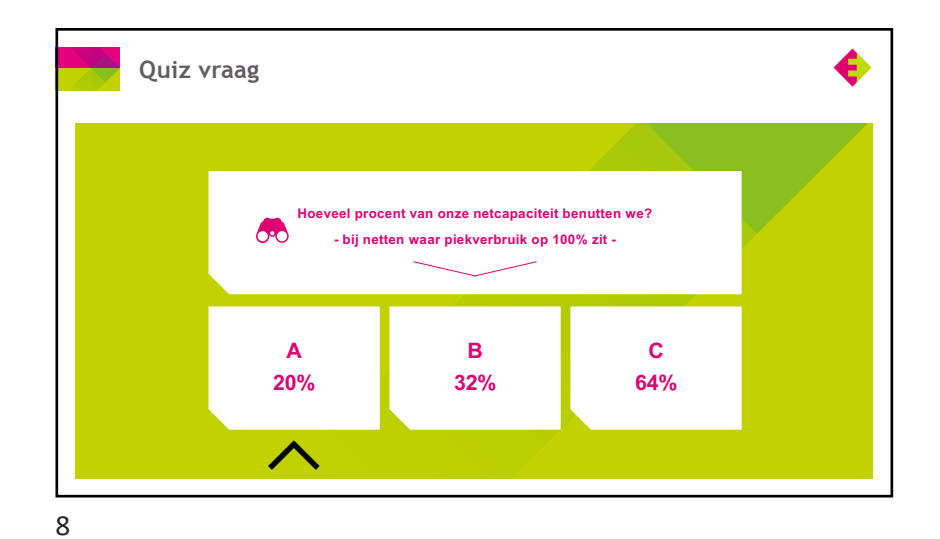

7

**VOETTEKST, DIA NUMMER** 

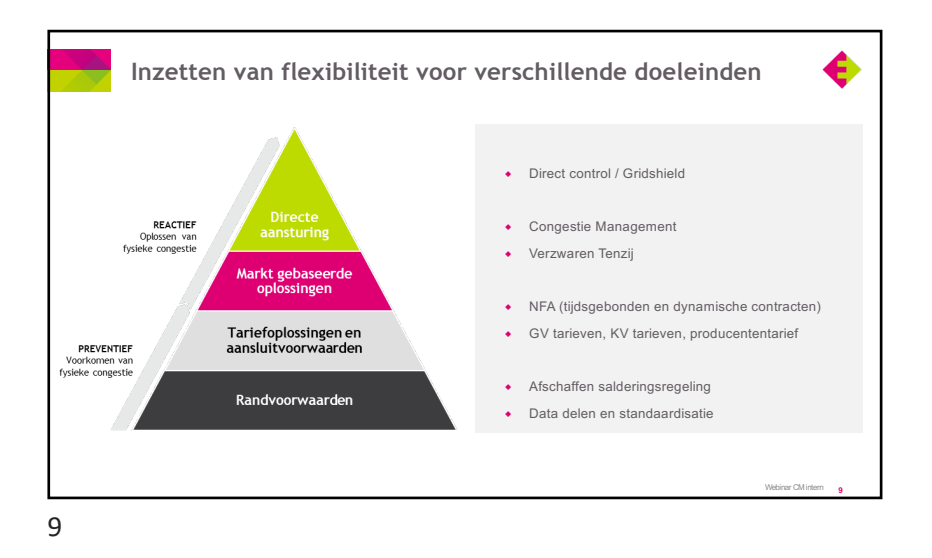

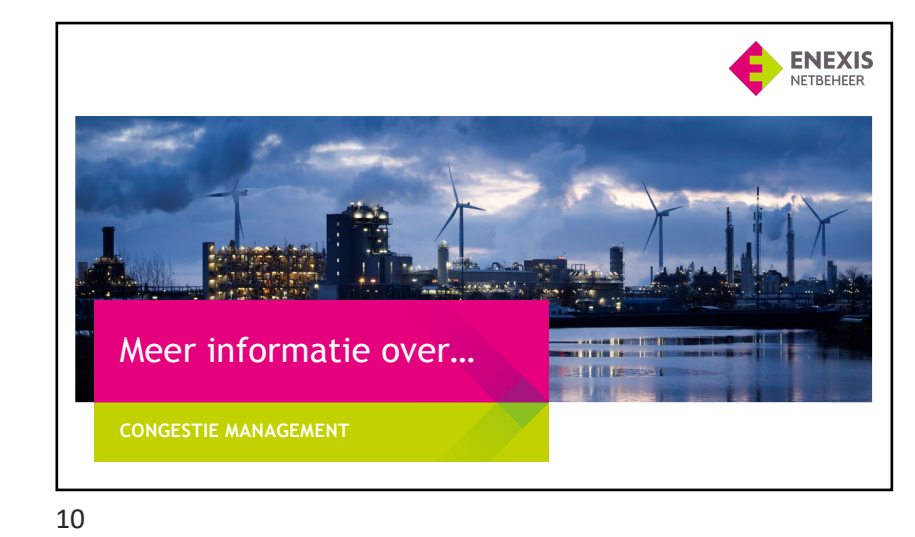

• Uitganspunt is dat congestiemanagement een **tijdelijke maatregel ter overbrugging** vormt tot een netverzwaring gerealiseerd is. • Het doel is om **weigering** van een **transportverzoek** zoveel mogelijk te **voorkomen** door het efficiënter inzetten van de beschikbare capaciteit. • Congestiemanagement is een gereguleerde vorm van een **flexmarkt** waarvoor de kaders in de Netcode Elektriciteit zijn vastgelegd. • De kern is dat ook **transport verzoeken worden gehonoreerd** als de aanwezige technische/fysieke transportcapaciteit reeds volledig is uitgenut. • **Dreigende overbelasting** wordt voorspeld en **opgelost met afroep van flexibiliteit** bij marktpartijen/aangeslotenen (tegen vergoeding). Zo borgen we dat de belastbaarheid van het net niet wordt overschreden. • Congestiemanagement zoals deze in de Netcode stond was slecht toepasbaar voor regionale netbeheerders. **11** Webinar CM intern **Wat is congestiemanagement?** Accepteren extra transportverzoeken Afroepen flexibiliteit bij marktpartijen

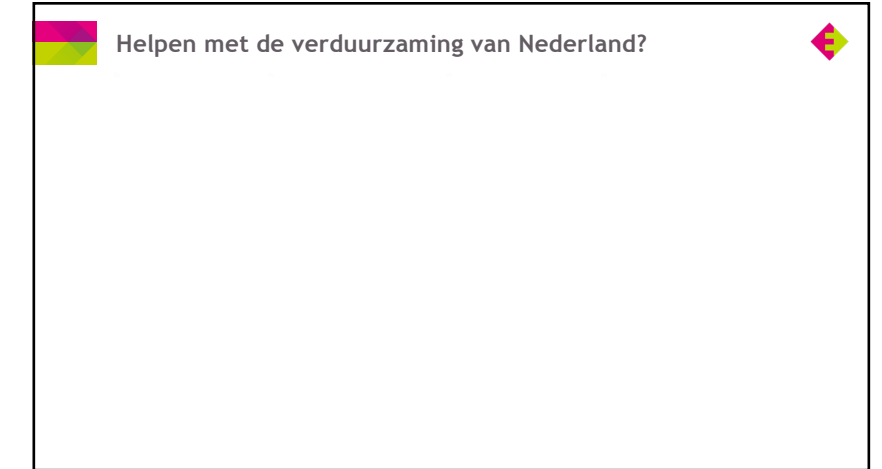

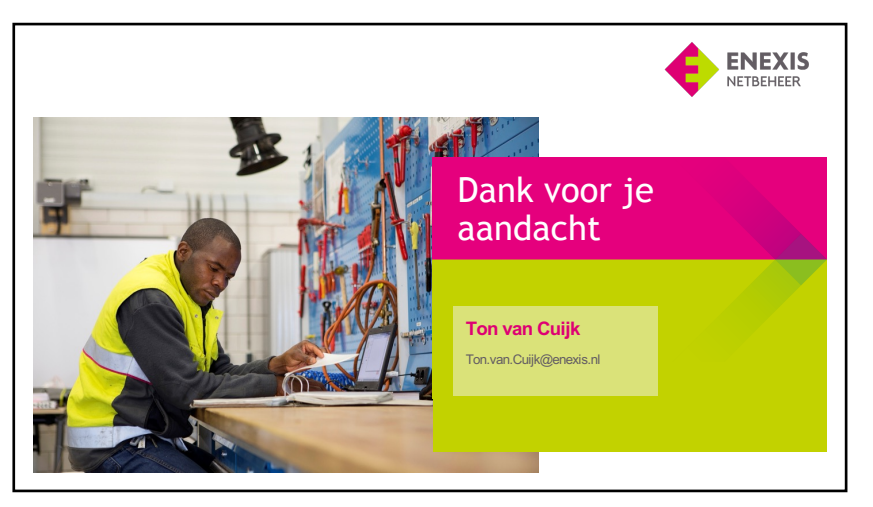

13